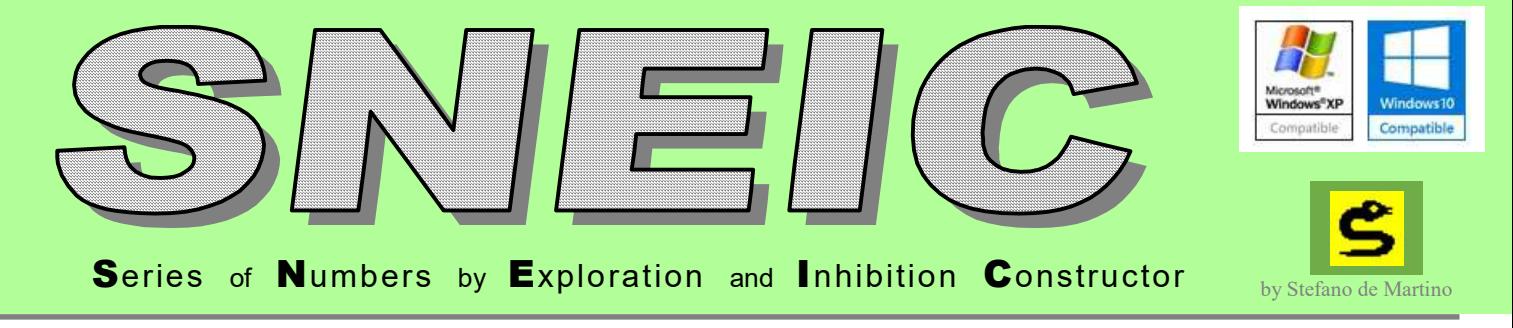

SNEIC prende in input un insieme di combinazioni della stessa lunghezza (ad esempio un sistema ridotto oppure un archivio di concorsi) e serve per la ricerca di combinazioni (lunghette) che in NON abbiano in comune, con nessuna combinazione di questo insieme, un certo numero di punti.

Può quindi essere utilizzato, ad esempio, dato un sistema ridotto che vogliamo verificare come input, per verificare se in esso esistono una o più combinazioni che NON totalizzano 2 punti.

Oppure, dato un archivio di estrazioni di una lotteria, per cercare tutte le lunghette (di dimensione specificata dall'utente, ad esempio di 15 numeri) che non hanno mai totalizzato 4 o più punti.

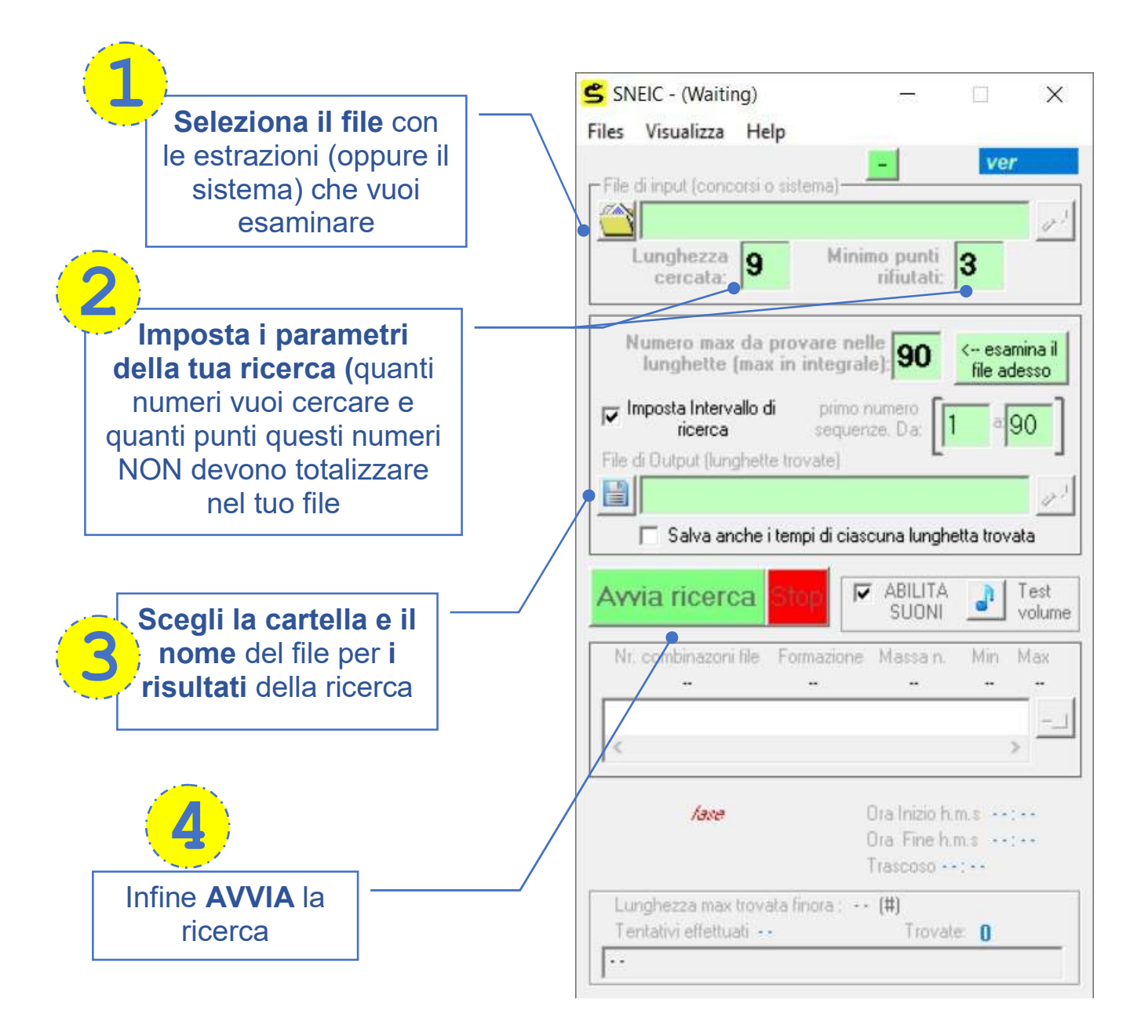

L'interfaccia utente è progettata per fornire tutte le informazioni necessarie sulla ricerca che si sta effettuando.

## È possibile visualizzare in tempo reale i risultati intermedi (anche se la ricerca non è ancora in corso)

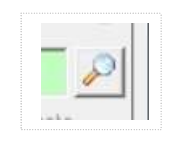

È possibile attivare gli avvisi sonori:

uno quando viene trovata una soluzione (lunghetta), l'altro quando tutte le possibilità sono state esplorate e quindi l'elaborazione termina.

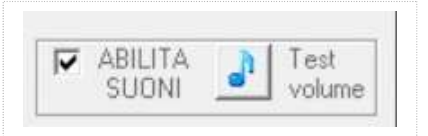

Si ha la possibilità di ridimensionare la finestra in modo da ridurre lo spazio occupato sullo schermo durante l'elaborazione mantenendo il controllo sullo stato di avanzamento.

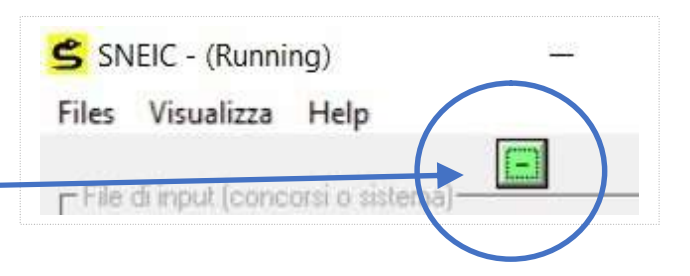

## Finestra con form STANDARD Finestra con form PICCOLO

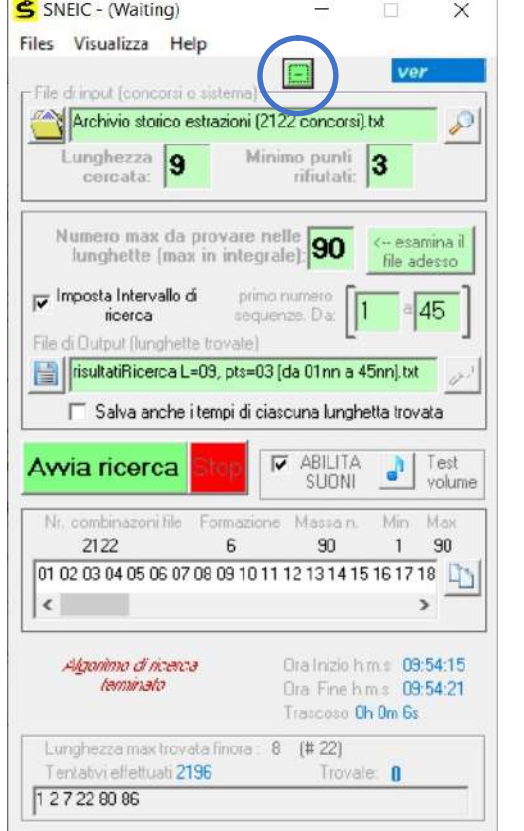

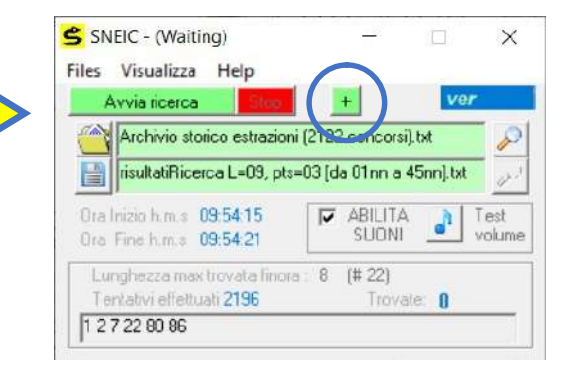

Si possono sospendere e salvare le ricerche in corso in una cartella in modo da poter proseguire successivamente la stessa ricerca esattamente dal punto in cui era stata salvata.

Tramite questa funzione è anche possibile proseguire il lavoro su un altro computer.

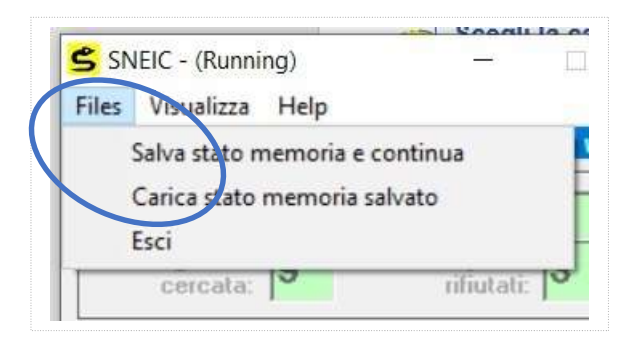

È possibile restringere l'intervallo d ricerca specificando dove la ricerca deve iniziare e dove terminerà. Per farlo si deve inserire il primo numero della lunghetta iniziale e di quella finale (non è possibile specificare la lunghetta per intero, ma solo la prima cifra della prima lunghetta e la prima cifra per l'ultima lunghetta.

## Ad esempio:

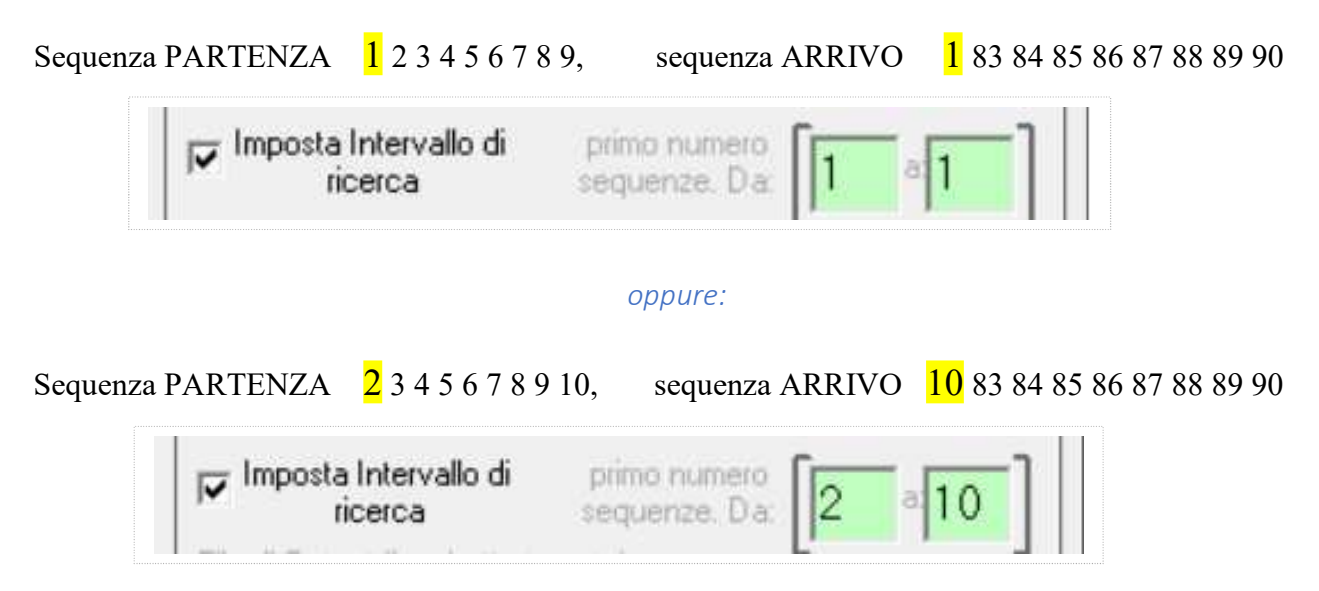

Quest'ultima opzione rende possibile spezzare una ricerca in vari processi separati dello stesso programma sullo stesso file di Input (applicando, di fatto, l'implementazione manualmente di vari threads contemporaneamente sullo stesso problema).

Quindi, invece di lanciare una lunga ricerca che analizzi le possibili lunghette dalla prima all'ultima (ad esempio, per una ricerca di nove elementi la prima lunghetta sarebbe 1 2 3 4 5 6 7 8 9 e l'ultima 82 83 84 85 86 87 88 89 90) si potrebbe scegliere di dividere questo intervallo in due, tre, otto parti e anche di più.

Come negli **esempi qui sotto**, in cui non è stato deciso un criterio preciso di scomposizione del problema (la suddivisione è stata fatta a caso):

Quattro istanze contemporanee che lavorano sullo stesso file, ma su intervalli di ricerca sull'integrale differenti, definiti dalla prima cifra delle lunghette di inizio e fine:

- 1°) da 1 a 1 (ovvero dalla lunghetta 1 2 3 4 5 6 7 8 9 alla lunghetta 1 8 3 8 4 8 5 8 6 8 7 8 8 8 9 9 0 2°) da 2 a 2 (ovvero dalla lunghetta 2 3 4 5 6 7 8 9 10 alla lunghetta 2 8 3 8 4 8 5 8 6 8 7 8 8 8 9 9 0
- 3<sup>°</sup>) da 3 a 3 (ovvero dalla lunghetta 3 4 5 6 7 8 9 10 11 alla lunghetta 3 83 84 85 86 87 88 89 90)
	- 4°) da 4 a 4 (ovvero dalla lunghetta 4 5 6 7 8 9 10 11 12 alla lunghetta 4 83 84 85 86 87 88 89 90)

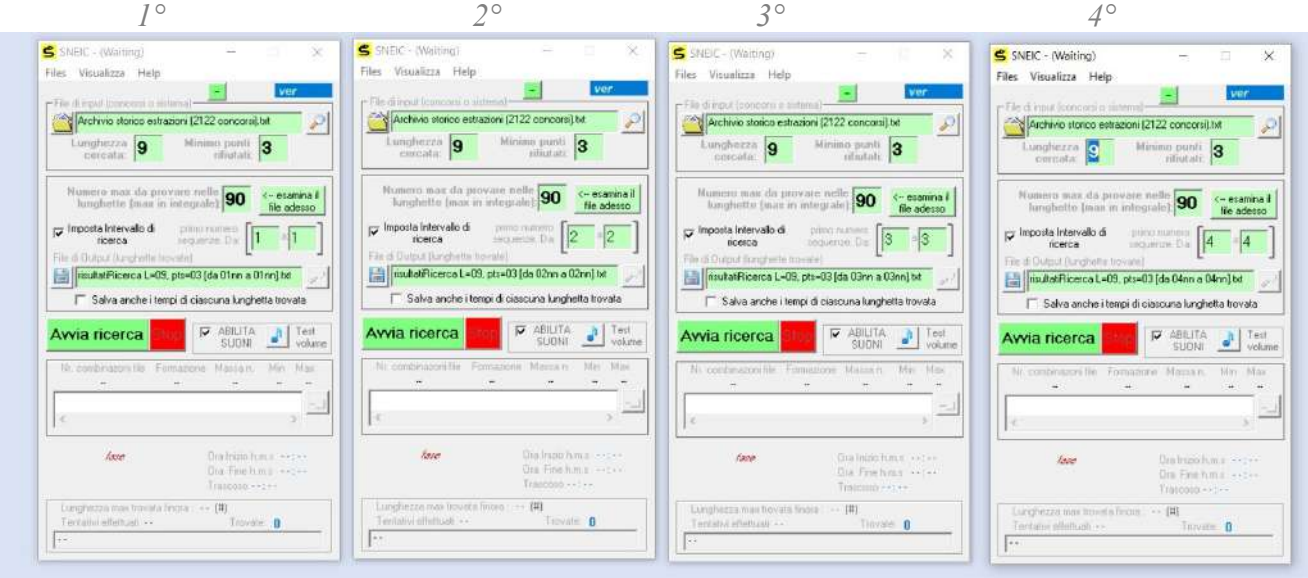

per aggiungere molte finestre sullo schermo è utile ridurre le dimensioni di ciascuna istanza per poter seguire l'avanzamento di ciascuna di esse:

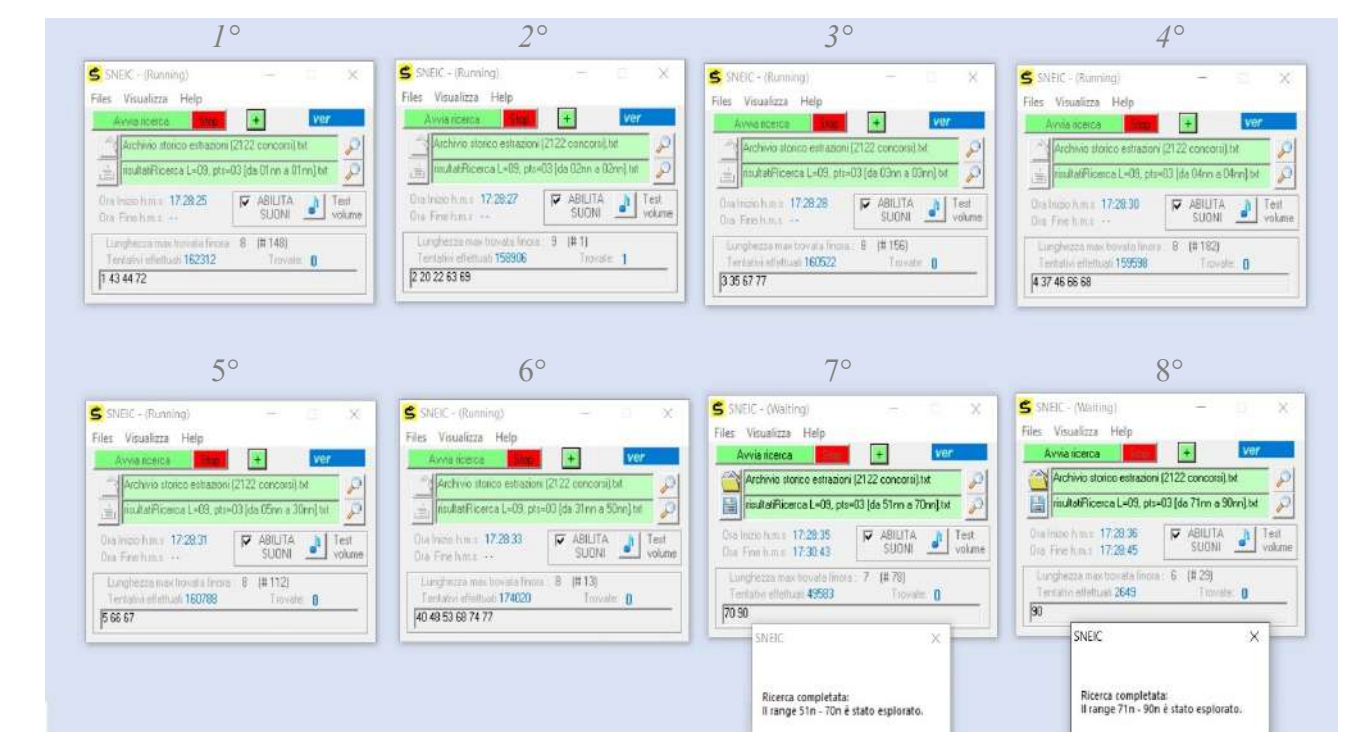

Il numero dei processi in esecuzione contemporaneamente può aumentare in rapporto alla velocità del computer in uso e del numero di processori (Core e Threads della CPU). Ma questo algoritmo ha un uso molto ridotto della memoria ram perciò, potenzialmente si possono avviare davvero molte istanze contemporaneamente anche su computer più vecchi.

Stefano de Martino – La Maddalena (SS) – Febbraio 2023 Pag. 4 di 4